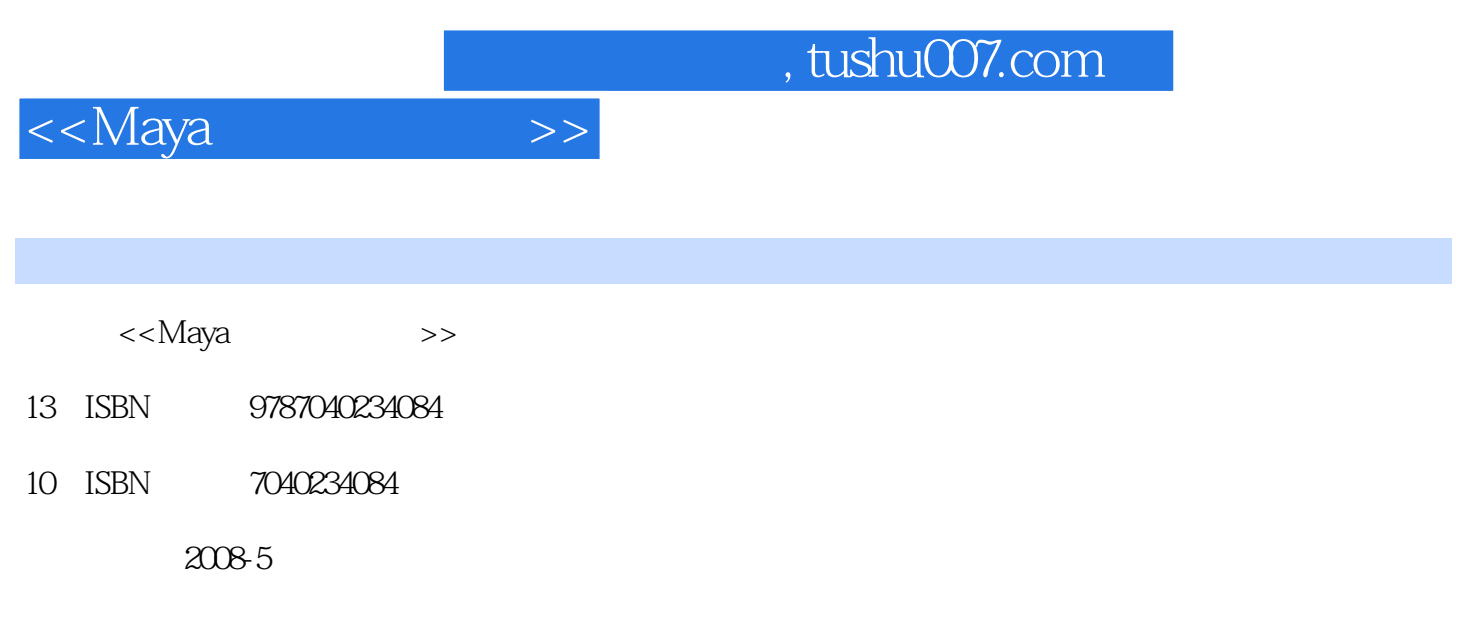

页数:316

PDF

更多资源请访问:http://www.tushu007.com

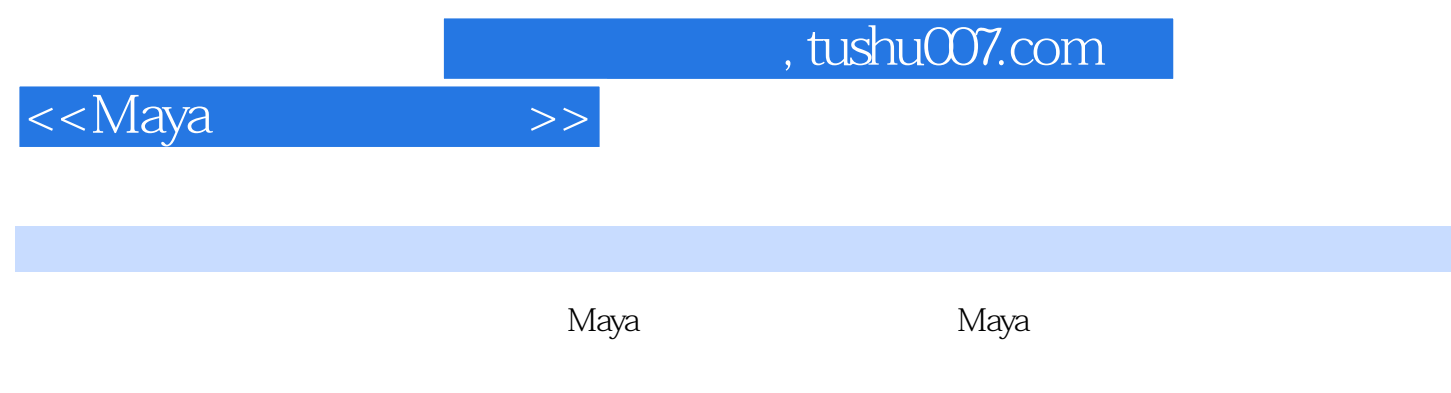

由于Maya是一款功能很强大的软件,所以不可能将其所有功能完全掌握,在教学过程中,会将比较常

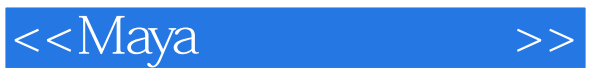

## , tushu007.com

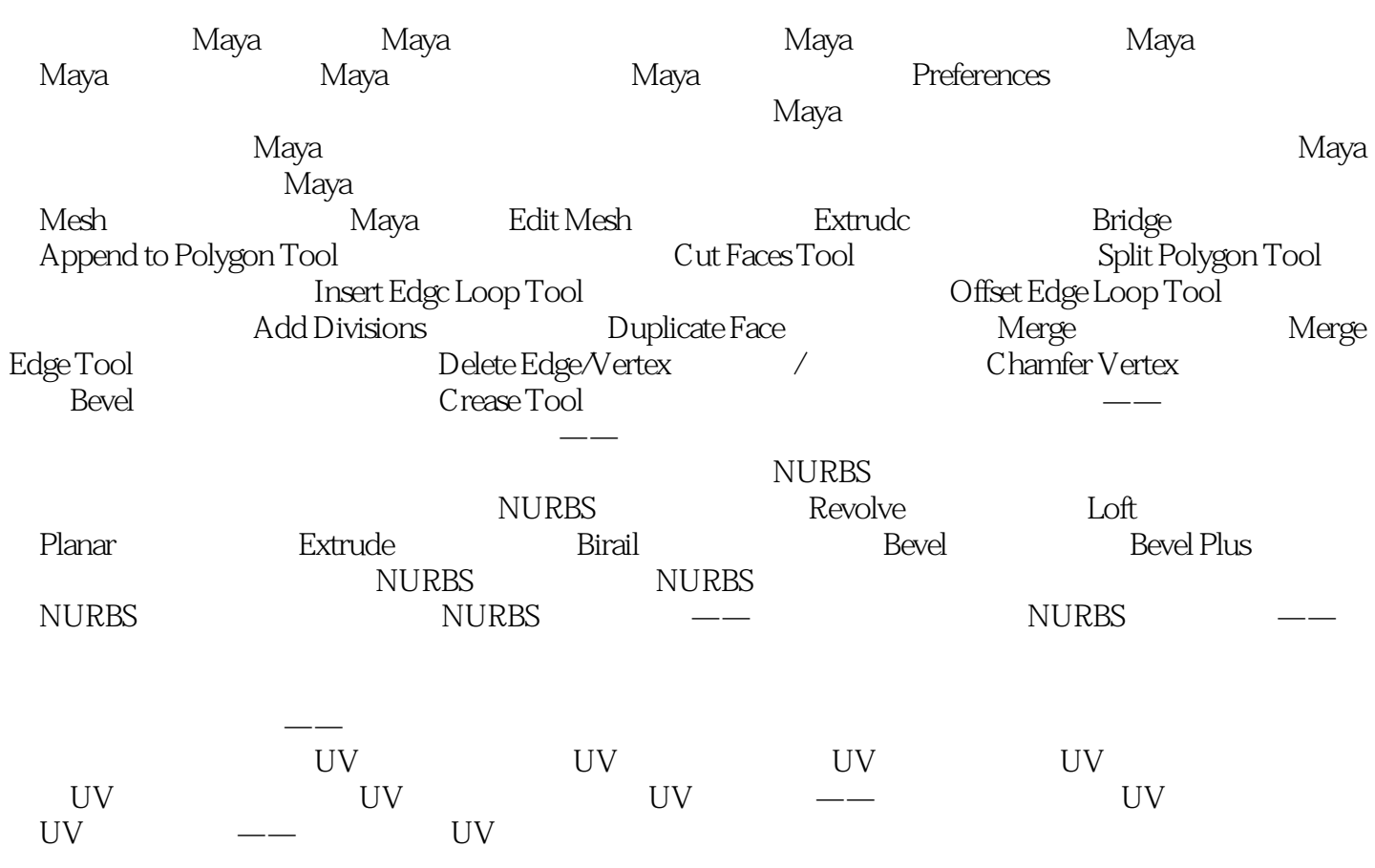

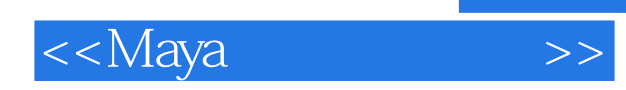

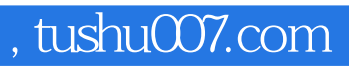

本站所提供下载的PDF图书仅提供预览和简介,请支持正版图书。

更多资源请访问:http://www.tushu007.com